# **Quick Guides for Interpreting the MAPT-CCR for Mathematics Score Reports**

In the following pages are the Quick Guides that have been developed to assist in the interpretation of the MAPT-CCR for Mathematics score reports. Four Quick Guides have been developed, and are included here in this order:

- Individual Student Score Report by Content Strand
- Individual Student Score Report by Cognitive Level
- Class Score Report by Content Strand
- Class Score Report by Topic and Cognitive Level

These Quick Guides are also available on the [ACLS Test Help blog.](https://blogs.umass.edu/aclstesthelp/mapt/)

# **Quick Reference Guide to the MAPT-CCR for Mathematics: Student Score Report by Content Strand**

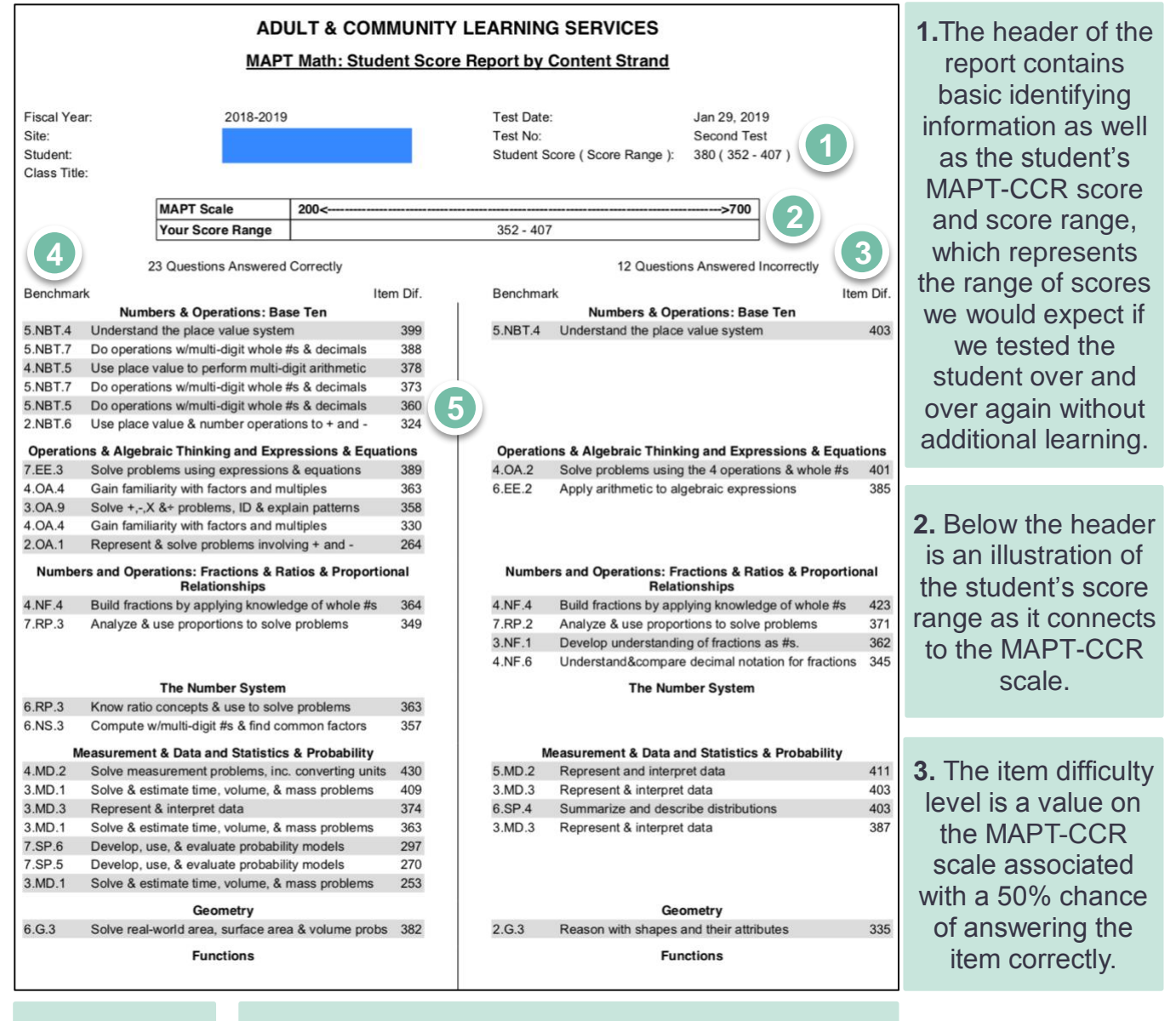

**4.** Every item is aligned to a benchmark in the CCRSAE Standards.

**5.** Each of the 35 items a student takes will be in one of these columns: Questions Answered Correctly or Questions Answered Incorrectly. MAPT-CCR items are confidential and cannot be included on score reports. Therefore, we report the benchmark measured by each item rather the item itself.

## **The items in this report are organized by Content Strand.**

#### *To interpret this report*

- Note the student's MAPT-CCR score (in this example, 380)
- Note the score range associated with the MAPT-CCR score (in this example, 352-407)

### *Using this information*

- Look for items answered incorrectly with item difficulty values lower than the students' score range (in this example, the last item on the incorrect side and the last item under "Fractions & Ratios & Proportional Relationships"). These were expected to have been easy for the student based on their difficulty level, but were not answered correctly.
- Look also for items answered incorrectly with item difficulty values higher than the student's score range. These were relatively hard for the student given the student's performance and are benchmarks to work on.
- Look for items answered correctly with item difficulty values lower than the student's score range. These were answered correctly and were relatively easy for the student.
- Look for items answered correctly with item difficulty values higher than the student's score range. These were relatively hard for the student given the student's performance, but were answered correctly.

#### *Questions to consider*

- How does this information align with what content/skills were taught to students in the class?
- What benchmarks represent material covered that was mastered?

# **Quick Reference Guide to the MAPT-CCR for Mathematics: Student Score Report by Cognitive Level**

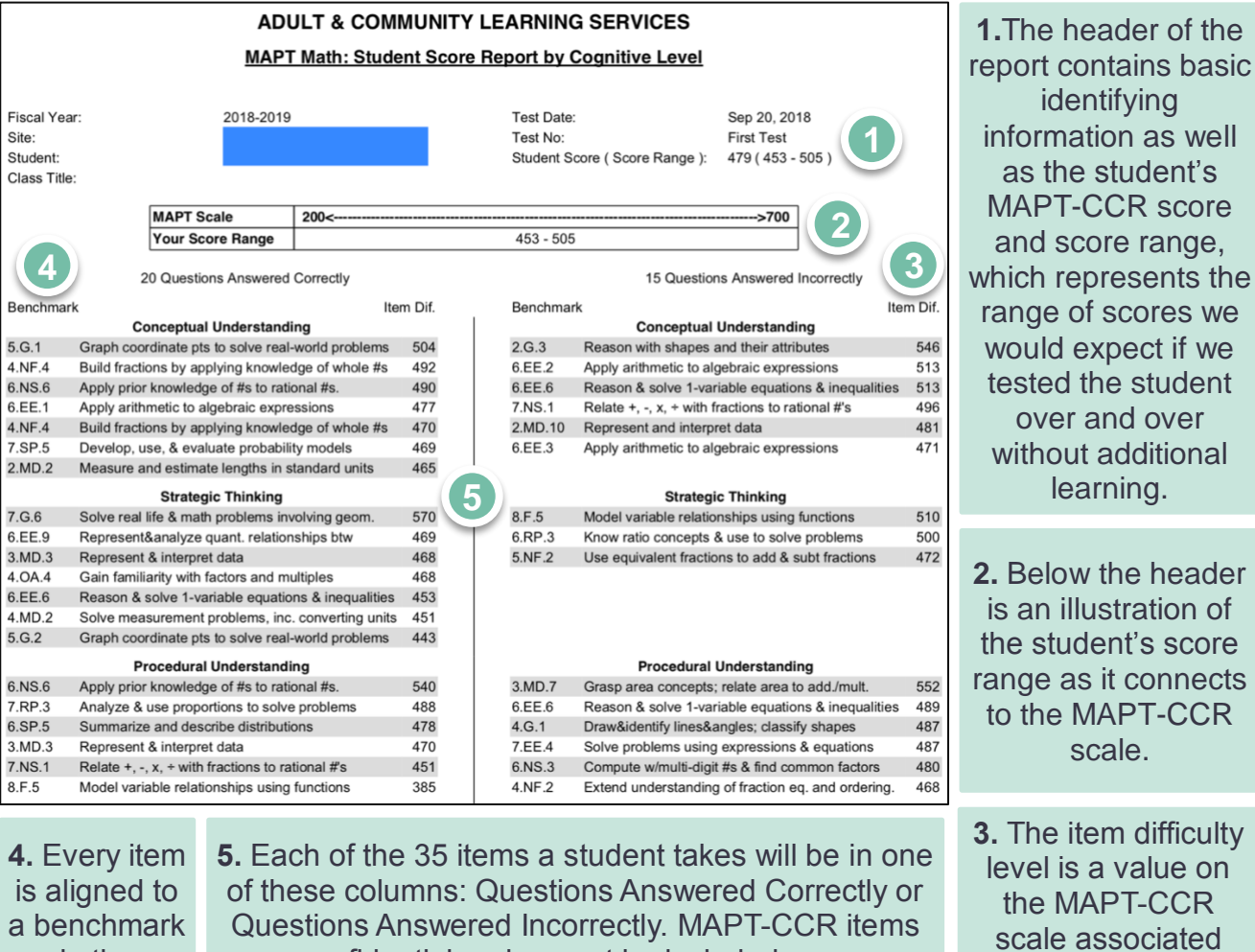

in the **CCRSAE** Standards. are confidential and cannot be included on score reports. Therefore, we report the benchmark measured by each item rather the item itself.

MAPT-CCR score and score range, which represents the range of scores we would expect if we tested the student over and over without additional learning. **2.** Below the header is an illustration of the student's score range as it connects

**3.** The item difficulty level is a value on the MAPT-CCR scale associated with a 50% chance of answering the item correctly.

### **The items in this report are organized by Cognitive Level.**

### *To interpret this report*

- Note the student's MAPT-CCR score (in this example, 479)
- Note the score range associated with the MAPT-CCR score (in this example, 453-505)

### *Using this information*

- Look for items answered incorrectly with item difficulty values lower than the students' score range (there are no such items in the sample report). These were expected to have been easy for the student based on their difficulty level, but were not answered correctly.
- Look also for items answered incorrectly with item difficulty values higher than the student's score range. These were relatively hard for the student given the student's performance and are benchmarks to work on.
- Look for items answered correctly with item difficulty values lower than the student's score range. These were answered correctly and were relatively easy for the student.
- Look for items answered correctly with item difficulty values higher than the student's score range. These were relatively hard for the student given the student's performance, but were answered correctly.

### *Questions to consider*

- How does this information align with what content/skills were taught to students in the class?
- What benchmarks represent material covered that was mastered?

# **Quick Reference Guide to the MAPT-CCR for Mathematics: Class Score Report by Content Strand**

**1.**The header of the report contains identifying information about the class. Note that in a given class, the number of students may not equal the number of tests recorded because individual students may have taken the test multiple times within the same fiscal year.

2018-2019

Fiscal Year:  $Sita$ 

**2.** Each item on the MAPT-CCR is mapped to the MAPT-CCR scale, and so falls into one of five score ranges.

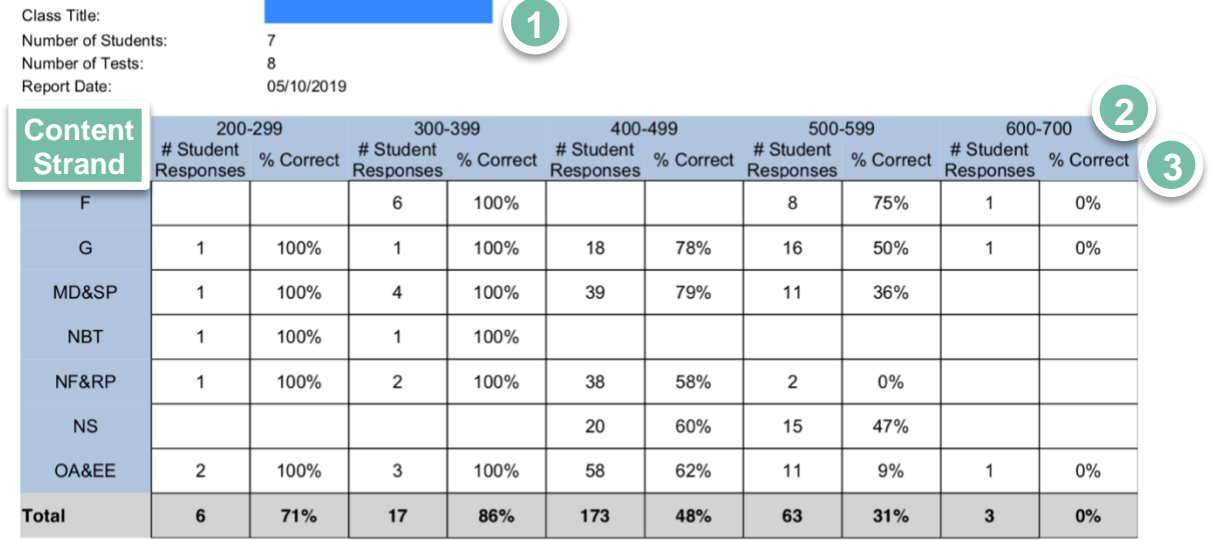

**MAPT Math Class Score Report by Content Strand** 

Note: Total Sums the number of student responses based on the total number of student-item combinations

Number of Items per Difficulty Level Seen by Students

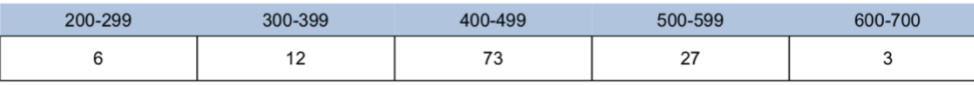

**3.** The "# Student Responses" and "% Correct" columns present information about how many student responses were provided, and the percent of these that were correct. Within each cell, these may or may not represent the same item seen by more than one student, or different items seen by different students.

# **The items in this report are organized by Content Strand.**

#### *To interpret this report*

- Note the Difficulty Range of Items (along the top of the table)
- Identify a Content Strand you want to look at:
	- o Numbers and Operations: Base Ten (NBT)
	- o Operations & Algebraic Thinking (OA) and Expressions & Equations (EE)
	- o Numbers & Operations: Fractions (NF) and Ratios & Proportional Relationships (RP)
	- o The Number System (NS)
	- o Geometry (G)
	- o Measurement & Data (MD) and Statistics & Probability (SP)
	- $\circ$  Functions (F)
- Note the number of student responses and the percent of these that were answered correctly for the cell you are interested in.

#### *Using this information*

- If the number of student responses is less than 5, be aware that this is a relatively small number of items and any conclusions to be drawn are likely to be unreliable.
- Where the number of student responses is greater than 5, look at the percent correct.
	- $\circ$  If the percent correct is high, that represents higher numbers of correct answers to those items in that difficulty range and greater mastery of skills among members of the class as a group.
	- o If the percent correct is low, that represents lower numbers of correct answers to those items in that difficulty range and a lower degree of mastery of skills among members of the class as a group.

# **Quick Reference Guide to the MAPT-CCR for Mathematics: Class Score Report by Topic and Cognitive Level**

**1.**The header of the report contains identifying information about the class. Note that in a given class, the number of students may not equal the number of tests recorded because individual students may have taken the test multiple times within the same fiscal year.

**2.** Each item on the MAPT-CCR is mapped to the MAPT-CCR scale, and so falls into one of five score ranges.

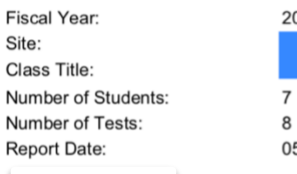

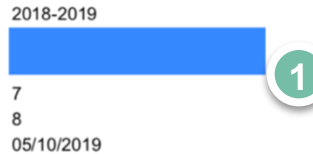

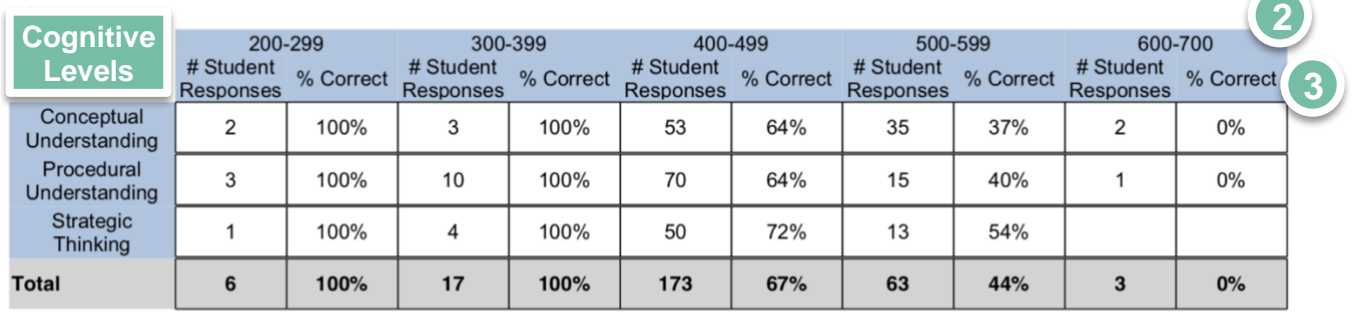

Number of Items per Difficulty Level Seen by Students

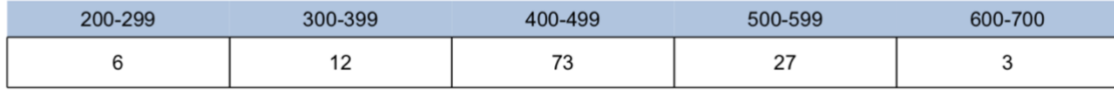

**3.** The "# Student Responses" and "% Correct" columns present information about how many student responses were provided, and the percent of these that were correct. Within each cell, these may or may not represent the same item seen by more than one student, or different items seen by different students.

# **The items in this report are organized by Topic and Cognitive Level.**

### *To interpret this report*

- Note the Difficulty Range of Items (along the top of the table)
- Identify a cognitive level you want to look at:
	- o Conceptual Understanding
	- o Procedural Understanding
	- o Strategic Thinking
- Note the number of student responses and the percent of these that were answered correctly for the cell you are interested in.

### *Using this information*

- If the number of student responses is less than 5, be aware that this is a relatively small number of items and any conclusions to be drawn are likely to be unreliable.
- Where the number of student responses is greater than 5, look at the percent correct.
	- o If the percent correct is high, that represents higher numbers of correct answers to those items in that difficulty range and greater mastery of skills among members of the class as a group.
	- o If the percent correct is low, that represents lower numbers of correct answers to those items in that difficulty range and a lower degree of mastery of skills among members of the class as a group.